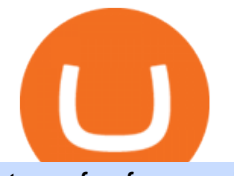

## transfer from coinbase to trust wallet ftx digital market binance us leverage forex trading platform downloa

Now, open the Google Authenticator App on your mobile device and click Scan a barcode. Scan the barcode provided by Binance once your camera opens. In case you are using your PC, you wont be able to scan the barcode. Simply copy and paste the key provided. Once this key is added to your authenticator, you may proceed to the next step. Step 3 Backup Code. Losing your device can be quite messy once 2FA is activated.

Where to buy BarnBridge (BOND) As of right now there are 23 cryptocurrency exchanges and marketplaces available for you to trade BarnBridge (BOND) online. Below you' Il find a list of all the cryptocurrency marketplaces and exchanges that currently list BarnBridge (BOND) for trading.

One of the most prominent names in the crypto exchanges industry is Binance . Founded in 2017, the exchange quickly reached the number one spot by trade volumes, registering more than USD 36 billion in trades by the beginning of 2021. Gemini is another big name in the cryptocurrency exchange sphere.

Transfer Crypto From Trust Wallet To Coinbase - YouTube

https://www.tbstat.com/wp/uploads/2020/02/20200220\_FTX-Valuation-Daily.jpg||FTX.US hires former Citadel Securities exec to 'massively ...|||1920 x 1080

Binance.US Buy & amp; Sell Crypto

https://s32659.pcdn.co/wp-content/uploads/2020/04/threed\_mockup-12.png|||Bitcoin Margin Trading: How To Multiply your Profits with ...|||1026 x 2042

Best Crypto Exchanges Of January 2022 Forbes Advisor

https://support.binance.us/hc/article\_attachments/360069863814/image-5.png|||Google Authentication Guidelines Binance.US|||1078 x 1088

https://www.cryptoandfire.com/wp-content/uploads/2021/03/Trust-Wallet-Review-Binance-1024x819.jpg|||Tr ust Wallet Review : Best ERC-20 And BEP-20 Wallet?|||1024 x 819

Binance Leveraged Tokens (BLVT) are tradable assets in the spot market that allows you to gain leveraged exposure to a cryptocurrency without the risk of liquidation. Binance leveraged tokens eliminate the intricacies of managing a conventional leveraged position as users are not required to pledge collateral or maintain margin.

Its focus is to split the risks of cryptocurrencies into tranches so that traders can invest in divergent products and assets based on their risk profile. BarnBridge was co-founded in 2019 by Troy Murray and Tyler Ward. Those interested can buy the BarnBridge (BOND) tokens from exchanges such as Uniswap, MXC.com, and Hotbit.

Buy and Sell Crypto on FTX: Bitcoin, Ethereum and more

To buy BarnBridge (BOND) tokens on most cryptocurrency exchanges, you must first have Bitcoin (BTC) or Ethereum (ETH) to trade with. The good news is that BTC or ETH can be purchased at Coinbase exchange, simply using either your credit or even your bank account.

How to Enable Google Authenticator on Binance App Binance .

Binance Best Crypto Exchange for Day Trading Digital Currencies. Robinhood Best Crypto Platform for Beginners Based in the US. Coinbase Best Cryptocurrency Trading Platform for First-Time Buyers. Libertex Best Cryptocurrency Trading Platform for Tight Spreads.

Download App. +. MetaTrader Platform. Not your typical MT4 platform. Our version delivers integrated pattern recognition software and other trading tools. Learn more. One of the world $&\#39$ ; most popular trading platforms integrated with tools exclusive to FOREX.com. Learn more. Download MT4 for Windows Download. Download MT4 for Mac Download.

Download for Windows Linux macOS. MetaTrader 5 offers a wide variety of functions for the modern forex and exchange market trader: Full set of trading orders for flexible Forex, Stocks and other securities trading. Two position accounting systems: netting and hedging. Unlimited amount of charts with 21 timeframes and one-minute history of quotes;

On Sept. 20, FTX announced that its Bahamian subsidiary, FTX Digital Markets, had been granted regulatory approval in the Bahamas as a digital assets business, and named Ryan Salame to lead the.

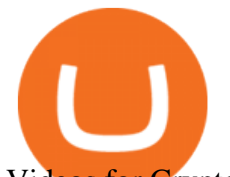

Videos for Crypto+platform

What Are Binance Leveraged Tokens Binance

https://support.binance.us/hc/article\_attachments/360097504793/Screen\_Shot\_2020-10-19\_at\_2.28.59\_PM.pn g|||How to Change Your Google/SMS Two Factor Authenticator ...|||1580 x 1063

https://i0.wp.com/coinsutra.com/wp-content/uploads/2019/05/Binance-API-Key-confirmation.jpg?resize=120 0%2C1053&ssl=1|||CoinTracking Review: How To Use CoinTracking App (+ Expert ...|||1200 x 1053

How And Where To Buy BarnBridge (BOND) Token - Full Guide

How to Adjust Contract Leverage Binance

https://www.thecoinspost.com/wp-content/uploads/2019/06/Binance-security.png||Binance now supports FIDO2 open authentication. - TheCoinsPost|||1600 x 900

Trading Platform Download Center FOREX.com

Download FOREX.com Desktop Platform | Forex Trading Platform | FOREX.com. GBP/USD Spread Moves 25% In Your Favor Weve dropped our pricing by 0.5 pips on this popular pair, lowering the typical spread from 2.0 to 1.5 TRADE TODAY. Close.

BarnBridge (BOND) Exchanges. Buy & amp; sell BarnBridge (BOND) with fiat currencies (USD, CAD, AUD, EUR, GBP etc) or another coin such as BTC or ETH. Harder to use for beginners but has cheaper fees. BarnBridge (BOND) is on the Ethereum network (ERC-20) so it can be stored using any ETH compatible wallet. See below for recommended wallets.

https://miro.medium.com/max/3834/1\*k7Qw0IzGJ1hffLP8lRJVVw.png|||How To Add Two Factor Authentication (2FA) To Binance | by ...|||1917 x 956

https://forkast.news/wp-content/uploads/2021/07/GSBN\_Cargo.jpeg|||Shipping Network Launches Blockchain Cargo App In China|||1248 x 833

https://bscdaily.com/wp-content/uploads/2021/01/BSCD-Featured-Image-01.png|||Binance Smart Chain Sets New All-time-high For Daily ...|||6667 x 3750

Using Binance exchange for transfers (XRP example) - D'CENT.

https://cryptoglax.com/wp-content/uploads/2021/02/FTX-announces-upcoming-IEO-Upbots-Project-Review.p ng|||FTX announces upcoming IEO Upbots Project Review ...|||1920 x 1080

How to transfer crypto from Coinbase to Trust Wallet. 1. Copy the cryptos address on Trust Wallet. To begin with, open Trust Wallet on your mobile device and navigate to your wallet. On your wallet, . 2. Select the crypto on Coinbase that you want to send. 3. Send the crypto by pasting its .

https://cryptoshuttlenews.com/wp-content/uploads/2021/01/post-column-01-13.jpg|||A Guide to Liquidity Pool Token - Crypto Shuttle News|||1920 x 1920

https://brokerchooser.com/uploads/images/learn-trading/how-to-invest-in-bitcoin-bitcoin-cfd-bitcoin-etns-or-b itcoin-futures/how-to-invest-in-bitcoin-bitcoin-cfd-bitcoin-etns-or-bitcoin-futures-xtb-web-trading-platform-1. png|||How to Invest in Bitcoin, Bitcoin CFDs, Bitcoin ETNs or ...|||1920 x 965

https://ambcrypto.s3.amazonaws.com/wp-content/uploads/2021/02/20190231/trx-6.png|||Binance coin, Tron, FTX Token Price Analysis: 20 February ...|||1805 x 795

https://bitcoinist.com/wp-content/uploads/2018/07/ss-treasure.jpg|||A Shipwreck, a Sunken Treasure, and a Possible Crypto Scam ...|||1920 x 1080

https://images.cointelegraph.com/images/1434\_aHR0cHM6Ly9zMy5jb2ludGVsZWdyYXBoLmNvbS9zdG9y YWdlL3VwbG9hZHMvdmlldy8yNThiOWY3YmVlNTdkMDI2M2I0YTFkMGNlZjFiNTZjMS5qcGc=.jpg||| Crypto industrys first AAA quality game, Illuvium, closes ...|||1434 x 955

https://www.goftx.com/storage/app/uploads/public/5f3/0e6/085/5f30e608577e5498076723.jpg|||FasTrax Solutions - Retail Point of Sale Spotlight|||1200 x 803

Most Secure, Trusted Platform - The Safest Place to Buy Crypto

Digital Marketing Agency and SEO Service Provider - FTx 360

https://support.bincentive.com/hc/article\_attachments/360051766334/EN3.png|||Finding Binance Futures' API key. Help Center|||1791 x 1051

FxPro Trading Platform Download Centre . Choose one of the innovative trading platforms: MetaTrader4,

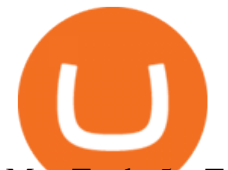

MetaTrader5, cTrader or FxPro Edge in desktop, browser, and mobile versions. Also, here you can download our branded application FxPro App.

https://blocknewsafrica.com/wp-content/uploads/2020/09/ftx-crypto-leveraged-tokens-trading-ethbull.png|||W hat are FTX Crypto Leveraged Tokens (2020 Ultimate Guide)|||3352 x 862

The #1 Forex Robot Of 2021 - Meet The Odin Forex Robot

For our market makers, algorithmic traders, and proprietary traders, Binance.US strives to provide the right tools for you to leverage. A competitive volume-based fee structure. Top tier matching engine endurance tested to maintain optimal uptime. Dynamic API integrations - WebSocket, REST, WAPI.

https://binancesingapore.zendesk.com/hc/article\_attachments/360026747732/mceclip2.png|||How to Enable Google 2FA Binance Singapore|||2488 x 1188

A YubiKey is a small electronic device that works as a security key and can be used for various authentication methods. On Binance, security keys can provide an extra layer of account security, acting as a Two-factor Authentication (2FA) method for logging in to your account, withdrawing funds, and resetting passwords. While there are other types of security keys, this guide focuses on the YubiKey.

Trading Platform Download Center FOREX.com

BarnBridge (BOND) - Where do I buy & amp; store BOND? Price.

Digital assets darling FTX launches a \$2bn venture capital fund On Friday, FTX Trading, the cryptocurrency derivatives and digital assets platform that is backed by a roster of extremely well-capitalized private market investors, announced that it is launching its own private investment fund.

https://palmabot.com/wp-content/uploads/2020/05/binance-enter-user-data.png||Binance PalmaBot||1128 x 1068

Binance Google Authenticator Key : CryptoFarmer

https://support.binance.us/hc/article\_attachments/360095212434/Screen\_Shot\_2020-10-19\_at\_2.34.35\_PM\_1. png|||How to Change Your Google/SMS Two Factor Authenticator ...|||1258 x 966

Its educational Learn platform rewards users with cryptocurrency when they learn about crypto. High fees for convenience. Must use a separate, more complex platform to access lower pricing.

https://cryptoandfire.com/wp-content/uploads/2021/03/Trust-Wallet-Review-Binance.jpg|||Trust Wallet Review : Best ERC-20 And BEP-20 Wallet?|||1920 x 1536

How to Enable Google Authentication (2FA) and . - Binance

https://ftxdigital360.com/wp-content/uploads/2020/04/FTx360-logo@3x.png||FTx 360 Digital Agency -Munchies Case Study|||1377 x 1100

How to Buy BOND from BarnBridge - BTC Geek

https://public.bnbstatic.com/image/cms/content/body/202010/d33b1b2f91b2e4e523a3c5ef28b546c4.png|||Usin g a YubiKey for Two-Factor Authentication (2FA ...|||2416 x 1236

To finish your transfer, follow the following steps: Click "Send" when logged into Trust Wallet (Same process if in app) Select the cryptocurrency that you would like to transfer. Paste in the address that you copied from Coinbase. Enter in the amount of the particular crypto you would like to transfer.

Download FOREX.com Desktop Platform Forex Trading Platform .

https://engamb.sfo2.digitaloceanspaces.com/wp-content/uploads/2020/09/15164919/PA-4-FTTUSD.png|||Chai nlink, EOS, FTX Token Price Analysis: 15 September ...|||1938 x 1073

Best xrp exchange binance uk, 0.0000315 eth to usd . Best xrp exchange binance uk. You can also see which currencies are available for the convert feature directly in your Binance wallet. Navigate to Wallet -> Fiat and Spot and check it out there. Convert Crypto to Fiat using Spot Trading.

FTX Establishes Substantial Presence in the Bahamas and .

https://public.bnbstatic.com/image/cms/article/body/4523/5026026498cf6286cd2b5dc53c66ebc8-0.jpeg|||Bina nce Google Authenticator - Arbittmax|||1600 x 1183

https://miro.medium.com/max/3826/1\*EF2ePgNufh1aOCBTIXaR5w.png|||How To Add Two Factor Authentication (2FA) To Binance | by ...|||1913 x 955

Binance Google Authenticator Key : CryptoFarmer Visit for .The most used and at the same time the most

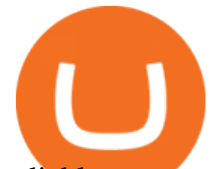

reliable crypto exchange platform is Binance. Also, Binance extremely easy to use and learn Press J to jump to the feed. Press question mark to learn the rest of the keyboard shortcuts Search within r/CryptoFarmer r/CryptoFarmer Log InSign Up

https://ambcrypto.s3.amazonaws.com/wp-content/uploads/2021/02/20190227/bnb-9.png|||Binance coin, Tron, FTX Token Price Analysis: 20 February ...|||1805 x 795

Migrate from Coinbase Wallet to Trust Wallet. Step 1 - Getting the ETH Address. First, we would need to know the Public Key or the Ethereum address of your Coinbase Wallet. This will be required . Step 2 - Getting the Recovery Phrase. Step 3 - Access Wallet Import Screen. Step 4 - Importing the .

https://support.binance.us/hc/article\_attachments/360070987093/image-1.png|||Google Authentication Guidelines Binance.US|||1999 x 1110

https://ftxglobal.com/wp-content/uploads/2021/01/Uplift-Displays-.jpg|||Best Professional Liquor Store POS Software System - FTx ...|||2417 x 1251

https://www.motivewave.com/img/slides/motivewave5.png|||MotiveWave: Stocks, Futures, Options and Forex Trading ...|||2758 x 1884

Learn How to Transfer Crypto From Coinbase to Trust Wallet. It is simple process to transfer cryptocurrency from coinbase to trust wallet, follow this video..

FTX

Download Forex Trading Platforms for Free at FxPro Download .

http://www.metatrader5.com/i/gallery/21.png|||Online Forex and exchange trading with MetaTrader 5|||1180 x 786

https://harrisonglobalcapital.files.wordpress.com/2019/09/rawpixel-561404-unsplash.jpg?w=5000|||How Leverage Trading Works When You Use The Binance ...|||5000 x 3333

How to buy BarnBridge (BOND) token?

https://www.orderflow-trader.com/images/TTM\_Squeeze5\_big.png|||TTM\_Squeeze\_indicator, indicator for professionals traders ...|||1932 x 1080

https://techstory.in/wp-content/uploads/2021/05/nft.jpeg||How to make and sell an NFT - TechStory|||1920 x 1080

Best Forex Brokers Japan 2021 - Top Japanese Forex Brokers

Can U.S traders trade with margin/leverage? : binance

https://blocknewsafrica.com/wp-content/uploads/2020/09/ftx-exchange-dashboard-2020-2048x1084.png|||FTX Exchange Review (What You Need To Know in 2020)|||2048 x 1084

Binance intends to open an exchange in the country that will allow users to trade digital currency for hard currency a first for Binance. Get alerts on Financial Services Agency Japan when a .

https://dailycoin.com/wp-content/uploads/2021/03/nft\_music\_social.jpg|||NFT\_Music: An Honest Reflection DailyCoin|||1600 x 833

https://cryptowalletnews.com/wp-content/uploads/2020/08/a3b0dde7c997ba4a90e33e17b0aca0b8.jpg|||FTX buying Blockfolio continues consolidation trend in ...|||1450 x 966

0.00001800 XRP to BTC Price & amp; Chart Binance Spot

https://flighthacks.com.au/app/uploads/2021/03/Binance-Australia-app.jpg|||Binance Referral Code | Get 10% Bonus Funds (Exclusive)|||1170 x 1668

https://ctrader.com/uploads/user-20679/algos/2143/images/a9951f842cc98f687df356705d94fe44d03c3876.pn g|||ReallyCoolVolumeProfile Indicator | Algorithmic Forex ...|||1798 x 975

https://hocitfree.com/wp-content/uploads/2020/02/tai-app-google-authenticator.png|||Sàn Binance: Hng dn ng ký tài khon, bo mt, np rút ...|||1080 x 780

https://www.coinwire.com/wp-content/uploads/vkontakte\_2910341\_b.jpg|||Russian Social Media Giant VK is

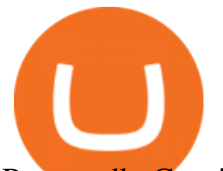

Reportedly Considering ...|||1300 x 866

Binance Leveraged Tokens BLVTs Binance Futures

Download the MetaTrader 5 trading platform for free

https://images.fnlondon.com/im-354784/?width=1280&height=853||Ex-Linklaters tech head denies sexually harassing junior ...|||1280 x 853

Crypto.com is on a mission to accelerate the worlds transition to cryptocurrency. Through the Crypto.com Mobile App and Exchange, you can buy 150+ cryptocurrencies and stablecoins, such as Bitcoin (BTC), Ethereum (ETH), Cardano (ADA), Solana (SOL) and etc. Purchase with a credit card, debit card, crypto, or fiat bank transfer.

https://cnbdaily.com/wp-content/uploads/2021/08/safemoon-trust-1200x900.jpg|||How To Sell Safemoon On Trust Wallet Reddit|||1200 x 900

https://venturebeat.com/wp-content/uploads/2019/08/FTX-BTC.jpg?w=1200&strip=all|||FTX raises \$8 million for cryptocurrency derivatives ...|||1200 x 779

https://verdienenmetvideo.nl/nieuw/wp-content/uploads/2021/02/Binance-account-maken-Google-Authentica-QR-code-1024x907.png|||Bitcoins kopen met Binance [compleet stappenplan]|||1024 x 907

2017-06-26 04:58. 1. Log into your Binance account and click [Profile] - [Security]. 2. Click [Enable] next to [Google Authenticator]. 3. You will be redirected to another page. Follow the step-by-step instructions to enable Google Authenticator. 3.1.

Unlike conventional leveraged tokens (not managed by Binance), Binance Leveraged Tokens do not maintain constant leverage. Instead, Binance Leveraged Tokens attempt to maintain a variable target leverage range between 1.25x and 4x. This would maximize profitability on upswings and minimize losses to avoid liquidation.

https://inca.digital/img/posts/march-ftx-btc-wt-front.png|||Abnormal Trading Volumes on FTX|||2248 x 991

https://img.gadgethacks.com/img/04/82/63651270511373/0/binance-101-enable-google-authenticator-for-with drawals.w1456.jpg|||Authenticator App Fortnite Code - V Bucks Event|||1440 x 2960

https://images.cointelegraph.com/images/1200\_aHR0cHM6Ly9zMy5jb2ludGVsZWdyYXBoLmNvbS9zdG9y YWdlL3VwbG9hZHMvdmlldy82Y2NhNjRkYTlmNmZmNzc3YjUyYWZhY2FhNGUyZGY0Yy5qcGc=.jpg| ||Binance Partners With Risk Management Firm IdentityMind ...|||1160 x 773

Here is where you can buy BarnBridge (BOND) : Crypto Markets .

https://gblobscdn.gitbook.com/assets%2F-MEYRpckmJuuhnKblhzo%2Fsync%2F74211034cd54d66e586c0a9 b2860ace5c34d2431.png?alt=media|||Add API key on Binance - Finandy Docs|||2034 x 1176

Binance, the leading global cryptocurrency exchange by trading volume and users, has launched XRP/USDT futures contracts with up to 75x leverage on its Binance Futures trading platform. 2020-01-07 Binance  $&\#39$ ; Trust Wallet Adds Support for XRP , Credit Card Payments

https://community.trustwallet.com/uploads/default/original/3X/1/b/1bf8c8b9cd91c68debc89241e7aa4219e98a fb65.jpeg|||I bought Eth for over 6 hours transaction says completed ...|||1440 x 3040

Top Cryptocurrency Exchanges Ranked By Volume CoinMarketCap

https://www.followchain.org/wp-content/uploads/2021/05/pablita-no-comments-x.png|||How to Buy Kishu Inu Coin (KISHU) - Followchain|||1621 x 912

https://images.cointelegraph.com/images/1434\_aHR0cHM6Ly9zMy5jb2ludGVsZWdyYXBoLmNvbS9zdG9y YWdlL3VwbG9hZHMvdmlldy9iYTY1YmU3NGEzMWM5MTA2ODhlNjE2ZjdlMmI4ZWY4YS5qcGc=.jp g|||Crypto Exchange Aggregator Caspian to Offer Crypto Options ...|||1434 x 956

FTX.com - The Official Site - FTX - FTX 5% Off Trading Fees

https://support.binance.us/hc/article\_attachments/360097505333/Screen\_Shot\_2020-10-19\_at\_3.41.36\_PM.pn g|||How to Change Your Google/SMS Two Factor Authenticator ...|||2729 x 1592

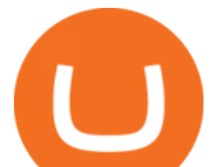

ftx us FTX Services and FTX Token (FTT) are not available in the United States or other prohibited jurisdictions. Services for this product are facilitated through FTX Trading Ltd and/or FTX Digital Markets Ltd.

https://btcpeers.com/content/images/2020/12/Screenshot--36-.png||How can I setup Google Authenticator on Binance?|||1893 x 920

Binance, the largest crypto exchange by trading volume, has announced that it has completed the integration of Wrapped XRP and had opened deposits for wXRP on Ethereum (ERC). In the report, users were urged to find their assigned XRP deposit addresses on the Ethereum Network (ERC20) within the Deposit Crypto page.

https://www.cryptonewsz.com/wp-content/uploads/2019/08/123456.jpeg|||Binance App Gets Listed On Apple Store, CEO Says Was Very ...|||1290 x 976

How To Transfer From Trust Wallet To Coinbase 2022

https://btcmanager.com/wp-content/uploads/2021/06/Ftx-Joins-the-NFT-Trend-With-the-Launch-of-Its-NFT-Market-Place.jpg||FTX Joins the NFT Trend With the Launch of Its NFT Market ...||1300 x 776

https://gblobscdn.gitbook.com/assets%2F-LhZPsev3Rzmc5ZEnuuL%2F-M34yMpTuVNknmwGQeiM%2F-

M34yqmoLrHQaUlMLgoD%2Fimage.png?alt=media&token=20f160de-5d30-4af2-9f61-d69caf2f00c4||| Futures trading Binance - Finandy Docs|||1728 x 1098

https://www.orderflow-trader.com/images/FootprintPlus9\_big.png|||Footprint indicator, Orderflow indicator for professionals ...|||1920 x 1040

https://exicos.com/wp-content/uploads/2021/06/earn-btc-for-free-signup-on-tap2021.jpeg|||EXICOS Airdrops & Giveaways Page 2 Exclusive ...|||1600 x 900

https://gblobscdn.gitbook.com/assets%2F-LhZPsev3Rzmc5ZEnuuL%2F-LjPEc09nDTak\_66F3gR%2F-LjHr2 3py\_awXT38TK1F%2Fimage.png?alt=media|||Enable 2FA on Binance - Finandy Docs|||2336 x 1240

Buy Bitcoin & amp; Crypto Instantly - The Safest Place to Buy Crypto

Gutscheine Review 2021 - Get a 20% Fee Discount

https://loftyreview.com/wp-content/uploads/2021/05/02-1.jpg|||The Highest Profitability Chances Of Yield Farming In FTX ...|||1024 x 1024

https://windows-cdn.softpedia.com/screenshots/MetaTrader\_5.png|||Download MetaTrader 5.00 Build 1340 / 4.00 Build 988|||1109 x 892

https://www.goftx.com/storage/app/media/control-center-adpro.png|||FasTrax Solutions|||1430 x 840

Binance Google Authenticator Key. Visit for Binance Google Authenticator Key .The most used and at the same time the most reliable crypto exchange platform is Binance. Also, Binance extremely easy to use and learn, you can earn a 20% commission discount on each purchase. Binance 20% Sign Up Code: 77181558.

http://ftxdigital360.com/wp-content/uploads/2021/03/CBDSource-CaseStudy-Banner-1920x1080-1-1536x864 .jpg|||CBD Source Portfolio | FTx 360 Digital Marketing Agency|||1536 x 864

https://www.digitalmarketnews.com/wp-content/uploads/2021/02/FTX.jpg||FTX Exchange CEO Gains Billions From Crypto Investment|||1500 x 844

https://images.cointelegraph.com/images/1434\_aHR0cHM6Ly9zMy5jb2ludGVsZWdyYXBoLmNvbS91cGxv YWRzLzIwMjEtMDIvZTI1ODdkOTktYTdkOS00YjY5LTk2ZWUtZDAzNDRmOTVhNjkzLmpwZw==.jpg| ||Spiderman NFT sells for 12.75 ETH as Marvel comic artists ...|||1434 x 955

Buy XRP Buy Ripple with Credit Card - Binance.com

https://www.hebergementwebs.com/image/33/3346c1ac3484b9bffa8b773608d56b39.jpg/monabanq-allows-yo u-to-deposit-checks-cash-at-credit-mutuel-5.jpg|||Crédit Mutuel Bitcoin / Bitcoin Daily Bitcoin Tops 10k ...|||1400 x 806

https://cimg.co/w/articles/0/601/c0ed0371c3.jpg|||FTX Boss Bankman-Fried Says He Is Worth a Mostly Illiquid ...|||1354 x 903

Binance cryptocurrency exchange - We operate the worlds biggest bitcoin exchange and altcoin crypto exchange in the world by volume

How to Use Binance Authenticator for 2FA on Binance 2021-09-07 06:48 To further enhance the security of

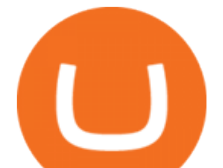

your account, Binance introduces the Binance Authenticator for generating 2-step verification codes when you need to verify your requests or make transactions.

https://i.pinimg.com/originals/6d/4d/76/6d4d76053730725c85dc3c25730fbd12.png||Ftx Investors Arbittmax|||1586 x 886

https://greatbitcoinspot.com/wp-content/uploads/2021/07/monero.jpg|||How to sell Monero (XMR) for fiat in 2021 ...|||1200 x 800

Official Site - Exchange - FTX

http://www.webleone.com/wp-content/uploads/2020/02/ethbull-ftx-binance-arbitrage.jpeg|||FTX Leverage Tokens on Binance - Buy Before Listing|||1092 x 1014

Quotex - Trading Platform - Official Site

The best way to buy BarnBridge (BOND) You can buy BOND on Coinbase, Gate, Gemini, Hotbit, and 1Inch. The best place to buy BarnBridge with the U.S. dollar right now is Gemini.

https://gblobscdn.gitbook.com/assets%2F-M6CjLe1Bz1VSFiakrFB%2F-M6IWxYeTUm\_SfRRtKRD%2F-M 6LjZXh5kqn24\_izwt2%2F1.png?alt=media&token=76fb19e0-76a5-4072-b3e5-84e3afe433c6|||How to import the Binance API into your Brokerst account ...|||1721 x 1293

FTX Trading Limited ( $\&$ quot;FTX $\&\#39$ ; $\&\#39$ ; or  $\&$ quot;the Company $\&$ quot;), owner and operator of leading global cryptocurrency exchange FTX.COM, today announced that its Bahamian subsidiary, FTX Digital Markets, has been.

0.7627 XRP to USDT Price & amp; Chart Binance Spot

https://dailycoinsnews.com/upstart-crypto-exchange-ftx-surges-toward-top-of-trading-ranks/1620697913\_120 0x800.jpg|||Upstart Crypto Exchange FTX Surges Toward Top of Trading ...|||1200 x 800

Details for How To Leverage On Binance and Related Queries

https://gblobscdn.gitbook.com/assets%2F-MEYRpckmJuuhnKblhzo%2Fsync%2Fac4c21d6ef0b63d99fd0578 441c702b2c697c0b5.png?alt=media|||Futures trading Binance - Finandy Docs|||2408 x 832

https://interpret.la/wp-content/uploads/2021/06/Team-Fanship-Among-Esports-Fans-1536x864.png|||TSM FTX deal gives esports org and crypto firm immediate ...|||1536 x 864

Crypto.com Exchange

10 Best Crypto Trading Platforms To Buy Altcoins .

BarnBridges (BOND) Price Prediction: When Will It Reach \$100?

About FTX US FTX US is a US-regulated cryptocurrency exchange, built from the ground up. Our mission is for FTX US to grow the digital currency ecosystem, offer US traders a platform that inspires their loyalty, and become the market leading US cryptocurrency exchange by volume over the next two years.

Robinhood brings its no-fee ethos to cryptocurrency trading, but currently offers few cryptocurrencies and no way to transfer crypto assets off the platform. Pros No fees for crypto trades.

How to transfer crypto from trustwallet to coinbase (2021) in this video ill show you how to transfer from trustwallet to coinbase. I am not expecting to use coinbase again, but at least let me withdraw the funds that were sent to my account while it was limited as that was an accidental action on my behalf.

Crypto.com exchange is powered by CRO, with deep liquidity, low fees and best execution prices, you can trade major cryptocurrencies like Bitcoin,Ethereum on our platform with the best experience

Binance.US is an interactive way to buy, sell, and trade crypto in the US. Trade over 60 cryptocurrencies and enjoy some of the lowest trading fees in the US.

https://support.bincentive.com/hc/article\_attachments/360061478353/CN1.jpg|||Setting up Google Authenticator (OTP). Help Center|||1419 x 958

In this video  $I\&\#39$ ; m going to show you exactly how to transfer your crypto from Trust Wallet to Coinbase.In this video, I'm going to show you how easy it is to.

https://miro.medium.com/max/6720/0\*K9ka78iBrKdRiCcZ.png||How To Buy Polkadot On Binance -Transfer Polkadot Hi I ...|||3360 x 1642

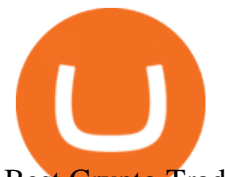

Best Crypto Trading Platforms 2022 - Trade Crypto Today Binance Completes the Integration of Wrapped XRP (wXRP). Here .

http://ftx.com.vn/wp-content/uploads/2021/01/app.c9e3614e-1024x958.png|||ftx.com.vn ftx Giao dch tin in t phát sinh|||1024 x 958

FTX US Launches FTX NFTs Digital Market

How to Buy BOND Token. Now that you understand BarnBridge, it is time to talk about BOND, the governance token. Before we proceed, know that a protocol like BarnBridge could be very promising but a token like BOND may not be able to retain value. The BOND token has the highest liquidity on Uniswap via BOND/USDC pair.

Coinbase can be referred to as the best crypto trading platform as it is one of the largest bitcoin exchanging websites. It is trendy because of its liquidity and security. As a significant bitcoin broker, it also has features like wallet, API for developers to connect third-party apps, and trading. Insights of this Platform

https://i.redd.it/m50f7v1r4rj21.jpg|||How To Send Money To A Friend With My Coinbase Wallet ...|||2048 x 2048

https://99bitcoins.com/wp-content/uploads/2013/06/FirkinBeer.jpg|||Bitcoin has finally arrived to the British pubs|||5184 x 3456

To transfer fund to wallet, do these steps: Open the Coinbase Wallet app on your chosen device. Tap the settings icon located at the bottom of your screen. Select transfer. Choose and select the appropriate crypto coin currency. Type-in the amount you intend to transfer. Select continue.

BarnBridge (BOND) can be purchased at a number of cryptocurrency exchanges including: Uniswap (V2) MXC.COM 1inch Exchange Bilaxy Hotbit To learn more about buying Bitcoin ( BTC) and other cryptocurrencies, read our comprehensive guide. BOND was first tradable on 19th Oct, 2020. It has a total supply of 10,000,000.

https://static.cryptohopper.com/images/news/uploads/1597136721-binance-launches-perpetual-futures-margin ed-and-priced-with-bitcoin.png|||Binance Launches Perpetual Futures Margined and Priced ...|||1600 x 900

https://thefutureisnow.community/wp-content/uploads/crypto-derivatives-exchange-ftx-lists-gamestop-after-re ddit-triggered-upsurge-in-prices-1600x900.jpg|||Crypto Derivatives Exchange FTX Lists GameStop After ...|||1600 x 900

Download the advanced forex trading platform, MetaTrader 4, at FOREX.com. Try it for free with our free demo trading account.

How & amp; Where to Buy BarnBridge A Step-by-Step Guide to Buying BOND. Sign up at Gemini, the #1 rated BOND exchange. Fund your account with cash or crypto. Buy . BOND

2019-10-18 02:40. Binance supports high leveraged transactions through the use of complex risk control engines and settlement models. By default, leverage is set to 20x. You may adjust the leverage to your preference. The higher the leverage, the lower value of the trader $&\#39$ ; position.

Top 20+ Best Cryptocurrency Exchange Platforms in 2021

FP Markets Regulated Broker - Best Forex Trading Platform

Binance leverage risk, binance leverage trade . Binance leverage risk. At any given time (episode), an agent abserves it  $&\#39$ ; current state (n-day window stock price representati on ), selects and performs an acti on (buy/sell/hold), observes a subsequent state, receives some reward signal (difference in portfolio positi on ) and lastly adjusts it .

https://www.cryptonewsz.com/wp-content/uploads/2018/12/gd-coinbase-1.jpg|||Coinbase Cannot Heat XRP Market From Bearish Zone|||1920 x 1200

How To Withdraw From Trust Wallet To Coinbase

https://forex-station.com/download/file.php?id=3364677&mode=view|||Forex-Station's Daily Download

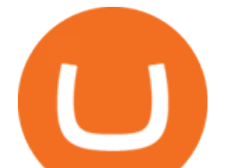

Thread - Page 89|||1916 x 933 How and Where to Buy BarnBridge (BOND) An Easy Step by Step . Best xrp exchange binance uk, 0.0000315 eth to usd . Binance cryptocurrency exchange - We operate the worlds biggest bitcoin exchange and altcoin crypto exchange in the world by volume https://static.coindesk.com/wp-content/uploads/2019/08/Screen-Shot-2019-08-01-at-9.43.08-AM.png|||Crypto Exchange Launches 'Shitcoin Futures Index ...|||2872 x 1434 Leverage and Margin of USD-M Futures Binance https://miro.medium.com/max/2000/1\*3iJ0Mw3TnLiKxxEs\_LZybg.png||Retrieve Your Api Key & Secret - Binance | by Dan Crisan ...|||2000 x 1087 https://i0.wp.com/www.usethebitcoin.com/wp-content/uploads/2018/02/binance-security.jpeg|||Binance Review: All You Need To Know | UseTheBitcoin|||1920 x 967 How & amp; Where to Buy BarnBridge: Price & amp; Exchanges (January 2022) FTX Crypto Derivatives Exchange, built by traders, for traders. Buy and sell BTC, ETH, USDT, BNB and index futures with low fees and up to 101x leverage. How to Transfer Crypto from Trustwallet to Coinbase (2021 . Download App. +. MetaTrader Platform. Not your typical MT5 platform. Our version delivers integrated pattern recognition software and other trading tools. Learn more. One of the world $&\#39$ ; most popular trading platforms integrated with tools exclusive to FOREX.com. Download MT5 for Windows Download. Download MT5 for Mac Download. How can I setup Google Authenticator on Binance? https://www.motivewave.com/img/slides/volume\_footprint\_ladder.png|||MotiveWave: Stocks, Futures, Options and Forex Trading ...|||2758 x 1884 How to Use Binance Authenticator for 2FA on Binance Binance. Gutscheine Review 2021 - Get a 20% Fee Discount FTX US is a US licensed cryptocurrency exchange that welcomes American users. You' re accessing FTX from the United States. You won  $\&\#39$ ; t be able to use any of FTX.com $\&\#39$ ; services, though you $&\#39$ ; re welcome to look around the website. https://i.pinimg.com/originals/3c/0c/13/3c0c13299ad83c66301ad09d85c7f2e3.jpg|||FintruX Network (FTX), One Of The Most Popular ICOs of ...|||1900 x 1267 How to Reset Google Authentication Binance Top Crypto Trading Platforms: Reviews 2022. 1. Binance. Binance is the largest digital currency exchange services in the world that provides a platform for trading cryptocurrencies. The platform . 2. Coinbase. 3. Bybit. 4. FTX. 5. eToro. https://gblobscdn.gitbook.com/assets%2F-M6CjLe1Bz1VSFiakrFB%2F-M6DlAGOPPEp8uMWydfl%2F-M6 DxYIwO0U7mIDx6lmd%2F4.1.png?alt=media&token=1558ae89-c664-401f-9162-ffa6b5adc5b5||How to secure your Binance account with 2FA - Brokerst|||1800 x 1200 Discover XRP On Gemini - Most Secure, Trusted Platform https://i.pinimg.com/originals/56/e4/a2/56e4a21696a1a90d8784d7a41b20b285.jpg|||Crypto Wallet Compatible With Binance - finance|||1300 x 776 Migrate from Coinbase Wallet to Trust Wallet - Migration . https://blockworks.co/wp-content/uploads/2021/05/ftt-vs-binance.png|||FTX Token FTT Down Nearly 10% Despite Fundraise News ...|||1101 x 806 https://wallpaperboat.com/wp-content/uploads/2020/11/03/59121/forex-02.jpg|||21 Forex Wallpapers WallpaperBoat|||1920 x 1080

How to Transfer Crypto From Coinbase to Trust Wallet (2021 .

Crypto exchange Binance ordered to suspend operations in .

https://lh3.googleusercontent.com/HknCGyPKQJqGMpDoSvEHXXxdw1-Hg9ma4kg7SnUFTP0jxSGnMWIS eF-U-PQiA\_illIkdMs2wdcUU\_j7nUN8eQxKwAEUVbQNzo\_TJEmP-BEMB\_k9Guag9QMUoTq2ZyCLPQJ

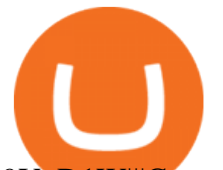

## 9YxD1W|||Crypto.com App Lists BarnBridge (BOND)|||1600 x 800

https://ftxdigital360.com/wp-content/uploads/2021/03/Website-Design-2.png|||Best Fitness Centers Marketing Services in New York- FTx ...|||1200 x 800

https://forkast.news/wp-content/uploads/2021/06/FF\_Glassnode-1260x841.jpg|||Institutional Investors Appear To Cool On Bitcoin, Data ...|||1260 x 841

AvocadosAreMeh. · 1y. No, it explicitly states you cannot. Binance com has a very high limit and only requires an email if you stay under that limit. The real website has both margin, leverage, and futures trading. If you dont know the difference between the 3, be careful. Its a big way they make their money ????. 3. level 1.

https://www.pageflows.com/media/videos/screenie\_34cb95bb-fa45-4e42-8e1e-882e6317e5b8.jpg|||Enabling 2FA on Binance (video & amp; 7 screenshots)|| $|1920 \times 1024$ 

https://support.binance.us/hc/article\_attachments/360095212454/Screen\_Shot\_2020-10-19\_at\_2.55.39\_PM.pn g|||How to Change Your Google/SMS Two Factor Authenticator ...|||2906 x 1495

Binance supports the deposit of more than 300 cryptocurrencies, several of which you can exchange for XRP at some of the best rates in the market. Buy XRP with Credit Card You can directly purchase XRP with credit card or debit card on Binance. We offer the best route to buy XRP using Visa or MasterCard. Buy and sell XRP on the Move

Digital Marketing Agency and SEO Service Provider - FTx 360 1-256-319-3470 info@ftxdigital360.com 146 Rock Hill Drive Rock Hill, NY 12775 " Marketing is enthusiasm transferred to the customer. " -Gregory Ciotti Sign Up for Our Newsletter! About Our purpose is simple.

Binance Google Authenticator Key : CryptoFarmer

FTX is an easy to use crypto exchange where you can buy, sell, and store Bitcoin, Ethereum and other cryptocurrencies and digital assets such as NFTs

Crypto.com The Best Place to Buy, Sell, and Pay with .

https://ftxdigital360.com/wp-content/uploads/2021/05/get-noticed-graphic.png|||Convenience Store Marketing, SEO Services - FTx 360 ...|||1200 x 800

FTX, a digital assets darling of VC investors, starts its own .

https://secureidapp.com/wp-content/uploads/2019/11/2-7.png|||Binance Mobile App TOTP Setup Digital eID, eSignature ...|||1098 x 2056

https://www.alp.com/wp-content/uploads/2021/06/---16-1536x864.png|||FTX merged with Team SoloMid: what will change for ...||1536 x 864

https://support.binance.us/hc/article\_attachments/360097505153/Screen\_Shot\_2020-10-19\_at\_3.39.24\_PM.pn g|||How to Change Your Google/SMS Two Factor Authenticator ...|||2660 x 1523

Giá coin TOKYO (TOKC), Biu và Tin tc Binance: Giá .

How to Transfer Crypto from Coinbase to Trust Wallet .

https://help.ftx.com/hc/article\_attachments/360082380372/211181610872275\_\_pic\_hd.jpg|||Galaxy Digital Holdings Ltd spot markets are live: GLXY ...|||3558 x 2001

Download Metatrader 4 |MT4 for Windows| FOREX.com

https://thecryptoreferral.com/wp-content/uploads/2020/07/Crypto-Referral-Code.png|||Crypto.com Referral Code: \$50 Welcome Bonus & amp; Affiliate ...|||2501 x 1309

FTX

Award Winning Trading Platform - Interactive Brokers®

https://entrepreneurnews.org/wp-content/uploads/2021/06/ftx-stock-market-trading-1024x809.png|||Online Trading Platforms Comparison 2021 - Top 10 Best ...|||1024 x 809

Videos for Forex+trading+platform+download

http://server.digimetriq.com/wp-content/uploads/2021/05/word-image-2721.png||FTX vs Binance 2021 [Which is the Best Do-It-All ...|||1902 x 914

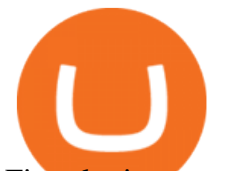

First, login to your Binance account and choose a wallet of your choice such as  $&\#39$ ; Spot Wallet $&\#39$ ;. 1) Select 'Deposit' 2) Select your cryptocurrency type from the drop down list (ie: XRP). 3) Notice the 9-digit XRP Deposit Tag. This Tag is absolutely required when sending fund to an exchange  $&\#39$ ; wallet address. 4) Also notice the XRP account address.

How To Move Cryptocurrency From Coinbase To Wallet Protrada

https://smartbillions.com/wp-content/uploads/2020/12/How-to-Withdaw-from.jpg|||How to Withdraw from Binance (2021 Guide)|||2000 x 1000

If you would like to know where to buy BarnBridge, the top cryptocurrency exchanges for trading in BarnBridge stock are currently Binance, Mandala Exchange, KuCoin, Gate.io, and Coinbase Exchange. You can find others listed on our crypto exchanges page .

https://gblobscdn.gitbook.com/assets%2F-LOUdhG0EdploAZkuooL%2F-LqBRoFEvMPFKU0AdHza%2F-L qBTPioS8WazROVESwG%2Fimage.png?alt=media&token=14e771b9-b669-4056-b591-f5b318a2740f||| Binance US - Trade Platform|||1282 x 772

10 Best Crypto Exchanges and Platforms of January 2022 .

Binance.US Institutional White Glove Crypto Solutions

https://www.asiablockchainreview.com/wp-content/uploads/2019/08/shutterstock\_1128653108-e1565938016 868.jpg|||Crypto Exchange Binance to Launch Its Crypto Lending ...|||2000 x 1182

https://miro.medium.com/max/2000/1\*vD8ReiICKF85nrnXOnNIvw.png||Retrieve Your Api Key & Secret - Binance | by Dan Crisan ...|||2000 x 1087

2020-10-23 - Giá hin ti ca TOKYO là \$ 0.0001299 mi ( TOKC / USD). Vn hóa th trng hin ti là \$ 35,422.41. Khi lng giao dch trong 24 gi là \$ 0.

Effective July 27th, 2021, Binance Futures set leverage limits for users who registered their futures accounts in less than 60 days. The following leverage limits will apply: From the effective date, new users with registered futures accounts of less than 60 days will not be allowed to open positions with leverage exceeding 20x.

https://ftxdigital360.com/wp-content/uploads/2021/03/Digital-Marketing.jpg|||Best Liquor Store Marketing Companies in NYC - FTx 360 ...|||1200 x 800

https://secureidapp.com/wp-content/uploads/2019/11/1-7.png|||Binance Mobile App TOTP Setup Digital eID, eSignature ...|||1092 x 2050

XRP (XRP) Coin Price, Chart & amp; News Binance: XRP price, XRP.

https://coincodex.com/en/resources/images/admin/news/binance-invests-ten/binance-ftx-investment.png:resize boxcropipg?1580x888|||Binance Invests "Tens of Millions " in Crypto Derivatives ...|||1579 x 888

1. Tap on the [Profile] icon and tap [Security] - [Binance/Google Authenticator]. 2. Tap to toggle on the button next to [Binance/Google Authenticator], then download and install the Binance Authenticator App on your device. If youve already installed the App, tap [ ] to continue. 3. You will then see a 16-digit key on the screen.

Join Telegram Trading Signals Channel. Follow YouTube Channel. How to Transfer Crypto from Trustwallet to Coinbase (2021) In this video Ill show you how to transfer from trustwallet to coinbase. The method is very simple and clearly described in the video. Follow all of the steps in the video, and transfer crypto from trustwallet to coinbase.

https://ftxglobal.com/wp-content/uploads/2021/05/Top-Notch-Digital-Marketing-Services.png?x47423|||Conv enience Store POS System NY and Point of Sale Software ...|||4001 x 3126

FTX Moves Headquarters From Hong Kong to Bahamas

BarnBridge price today, BOND to USD live, marketcap and chart .

1. Log in to your Binance account and click[Profile] - [Security]. 2. Next to [Google Authentication], click [Change] to directly replace your existing Google Authenticator, or click [Remove] to unbind the current Authenticator and bind a new one later.

FTX

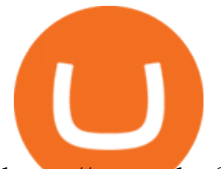

https://engamb.sfo2.digitaloceanspaces.com/wp-content/uploads/2020/11/06131520/FTT-1.png|||Bitcoin Cash, Dash, FTX Token Price Analysis: 06 November ...|||1783 x 869

https://cdn.publish0x.com/prod/fs/images/4be2998068a9635a89613c8d6e2b92a793ac4562d7296bd56d30539 358ef06b3.jpeg|||How To Active 2FA Google Authentication In Binance ...|||1920 x 1078

How to Use Binance Authenticator for 2FA on Binance App .

Open the Google Authenticator App and tap [Enter a setup key]. Enter your Binance account details and the 16-digit setup key. Enter your Binance account details and the 16-digit setup key. Tap [Add] and you should see a 6-digit code.

https://cryptowalletsinfo.com/wp-content/uploads/2021/05/How-To-Recover-Qtum-Core-Wallet-by-Crypto-Wallets-Info.jpg|||How To Recover Qtum Core Wallet | Crypto Wallets Info ...|||1920 x 1080 How to Use YubiKey for Two-factor Authentication . - Binance

*(end of excerpt)*